10/08/2021

## **DCRB na escola: Direcionamentos de Interação**

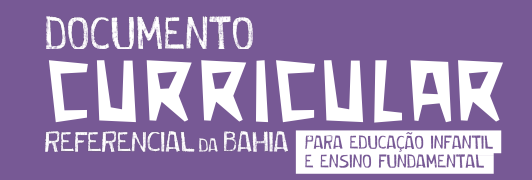

**Parceria Realização**

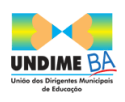

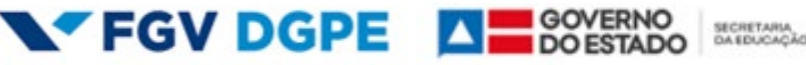

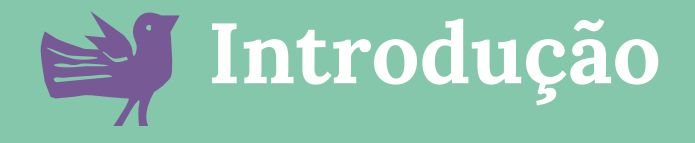

### Sejam todas e todos muito bem-vindos ao **Ambiente de Aprendizagem Virtual**  do DCRB na Escola!

Primeiramente, muito obrigado por aceitar o grande desafio de promover processos formativos alinhados ao DCRB e para a transposição do Documento para a prática pedagógica em cada município do estado. Juntos, construiremos o futuro da educação no estado da Bahia!

Neste Ambiente Virtual, vocês têm acesso a materiais referentes à formação e espaços para construção coletiva enquanto acompanham seu progresso e de seus colegas na jornada. A seguir, estão alguns direcionamentos básicos para que vocês tenham ótima experiência durante a formação.

# **Momentos Síncronos**

Momentos em que os formadores e formandos se encontram virtualmente para compartilhar conhecimentos.

### **Momentos Síncronos**

A Formação Online é composta de 3 semanas consecutivas, nas quais teremos **2 momentos síncronos** por semana e uma atividade assíncrona. Para cada momento síncrono é disponibilizado, aqui no Ambiente Virtual de Aprendizagem (AVA), um link de acesso à plataforma de vídeo chamada pela qual o momento síncrono é transmitido.

A presença individual é contabilizada uma vez que cada um de vocês clique no link de acesso disponibilizado aqui no AVA. **Acessos feitos por links externos ao AVA não serão contabilizados como presença** pelo sistema e poderão prejudicar seu progresso.

Cada presença computada conta **250 pontos** para seu progresso na jornada do DCRB na Escola.

## **Materiais Complementares**

Arquivos disponibilizados no AVA pelos formadores para complementar o aprendizado.

\_\_\_\_\_\_\_\_\_\_\_\_\_\_\_\_\_\_\_\_\_\_\_

### **Materiais Complementares**

Para cada semana, são disponibilizados materiais que complementam o aprendizado iniciado nos momentos síncronos. Para acessá-los, basta ir ao espaço designado no AVA de cada semana e clicar nos links disponíveis.

Acessar todos os materiais disponíveis na semana conta **75 pontos** para seu progresso na jornada do DCRB na Escola.

## **Tarefas Assíncronas**

Exercícios para aprofundamento do conteúdo vivenciado nos momentos síncronos.

#### **Tarefas Assíncronas**

Em cada semana é proposta uma atividade assíncrona para que vocês construam juntos uma jornada que impactará a educação baiana. A tarefas assíncronas devem ser feitas em grupo, mas para que seu **progresso individual**  seja devidamente computado, **todos os integrantes** de cada grupo devem fazer o upload da tarefa.

As tarefas assíncronas são revisadas pelos formadores e os grupos recebem feedback da tarefa entregue, contudo, as tarefas não são avaliadas com notas. Os pontos da tarefa da semana são recebidos quando ela é entregue. Realizar a tarefa da semana conta **150 pontos** para seu progresso na jornada do DCRB na Escola.

# **Fórum de discussão**

Espaço para troca de ideias e geração de novas reflexões a partir de interação entre os participantes.

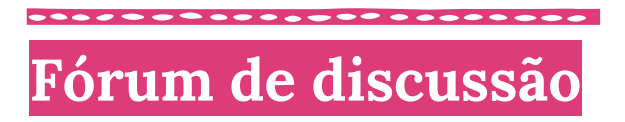

Toda semana conta com um fórum de discussão para que novas reflexões possam emergir do grupo e enriquecer o processo de aprendizagem de todos. Para que sua participação no fórum seja validada, é necessário fazer uma pelo menos uma postagem e responder a pelo menos uma contribuição feita por outro colega.

Participar ativamente no fórum da semana **conta 100 pontos** para seu progresso na jornada do DCRB na Escola.

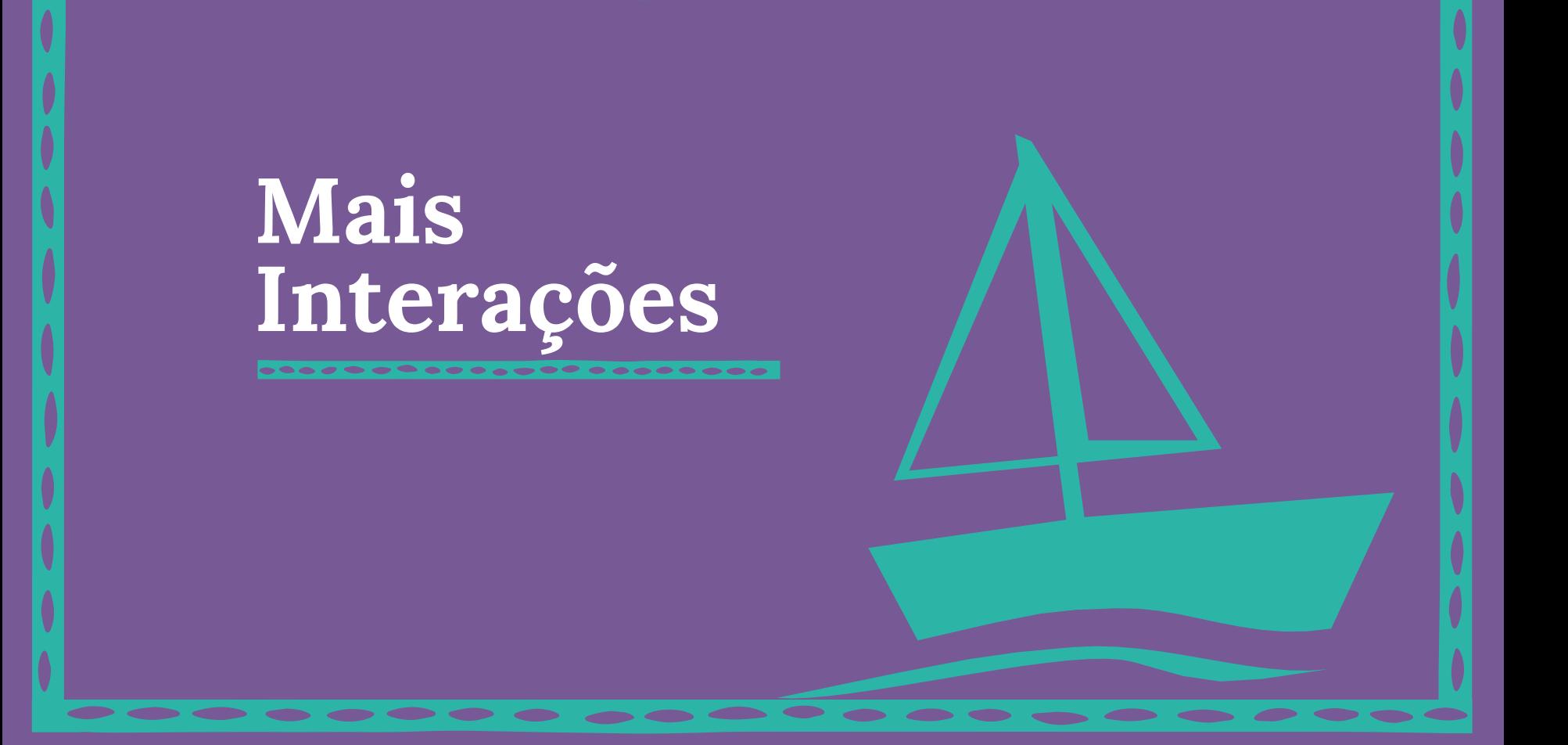

------------------------

### **Mais Interações**

#### **Reações**

Para que vocês possam dar um feedback mais rápido aos formadores de como estão se sentindo ao longo da jornada, para cada atividade do AVA você pode atribuir uma reação entre "Fácil", "Estou Indo Bem" e "Difícil". Desta forma todos podem ter uma noção de como a turma está se saindo e os formadores podem se adaptar ao ritmo da turma.

**Para deixar uma reação, basta clicar no emoji à direita da atividade e selecionar a reação desejada.** As reações são anônimas, apenas o quantitativo é disponibilizado a todos.

#### **Bônus Diário**

Para cada dia que você acessa o AVA você ganha um **bônus de 10 pontos**

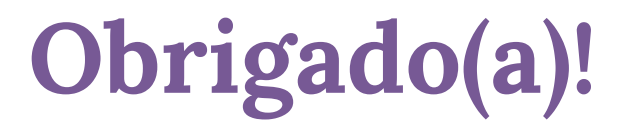

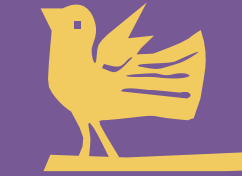

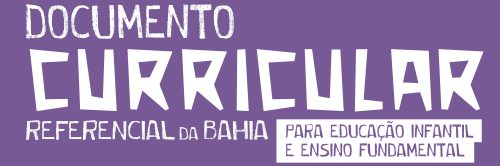